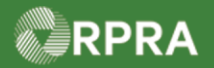

#### **Retrieve Facility Information from HWIN**

This work instruction document covers how to retrieve facility information from the HWIN system and have it copied over into the HWP Registry.

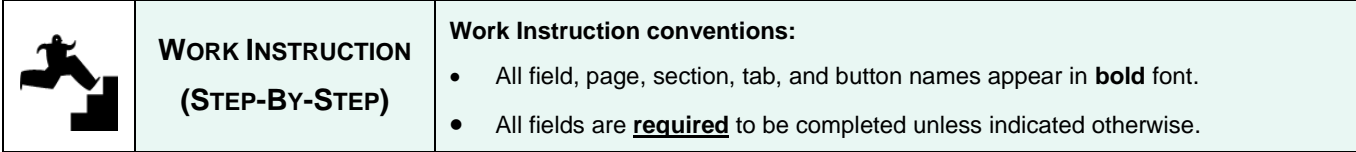

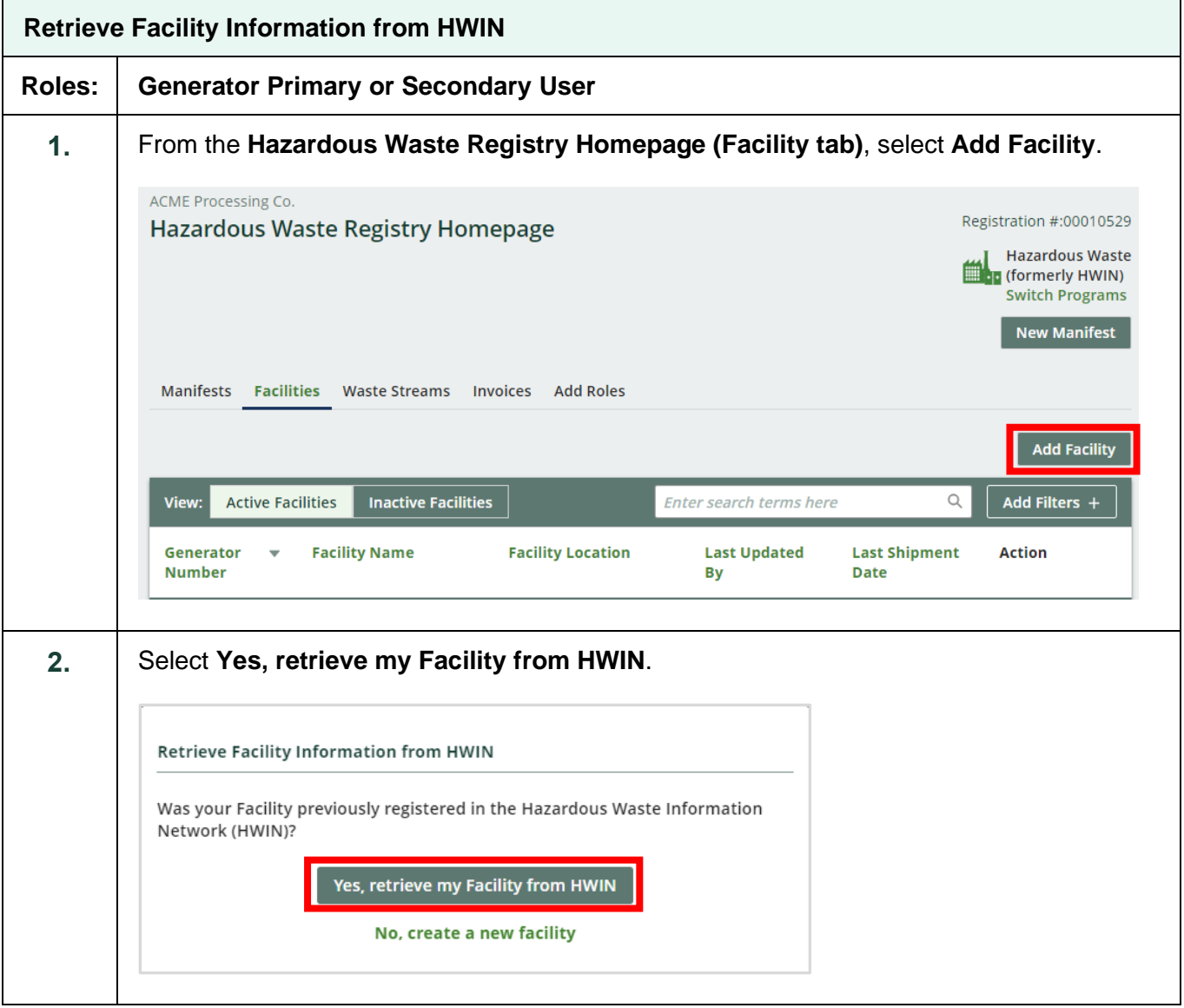

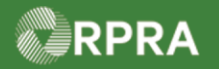

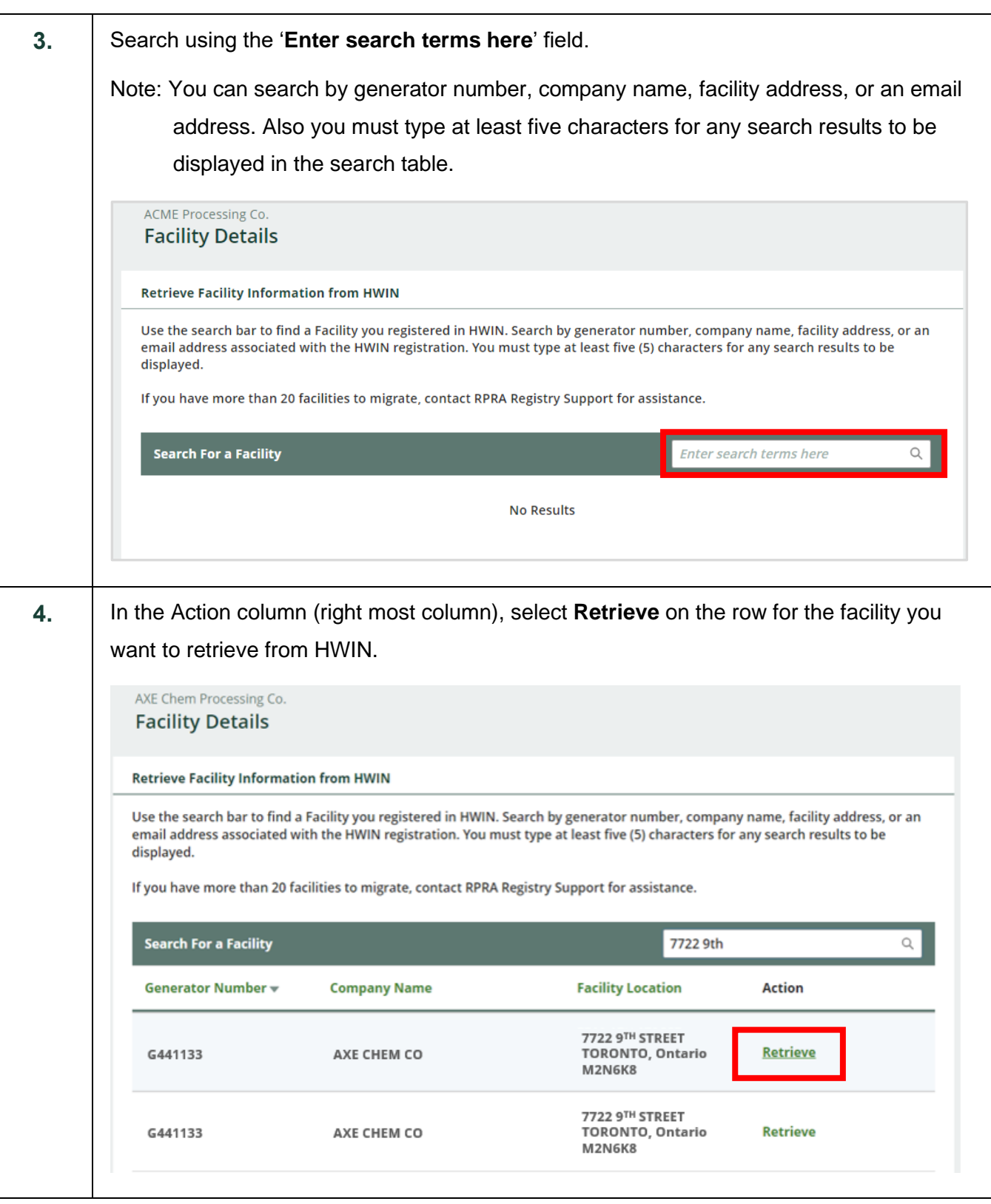

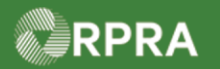

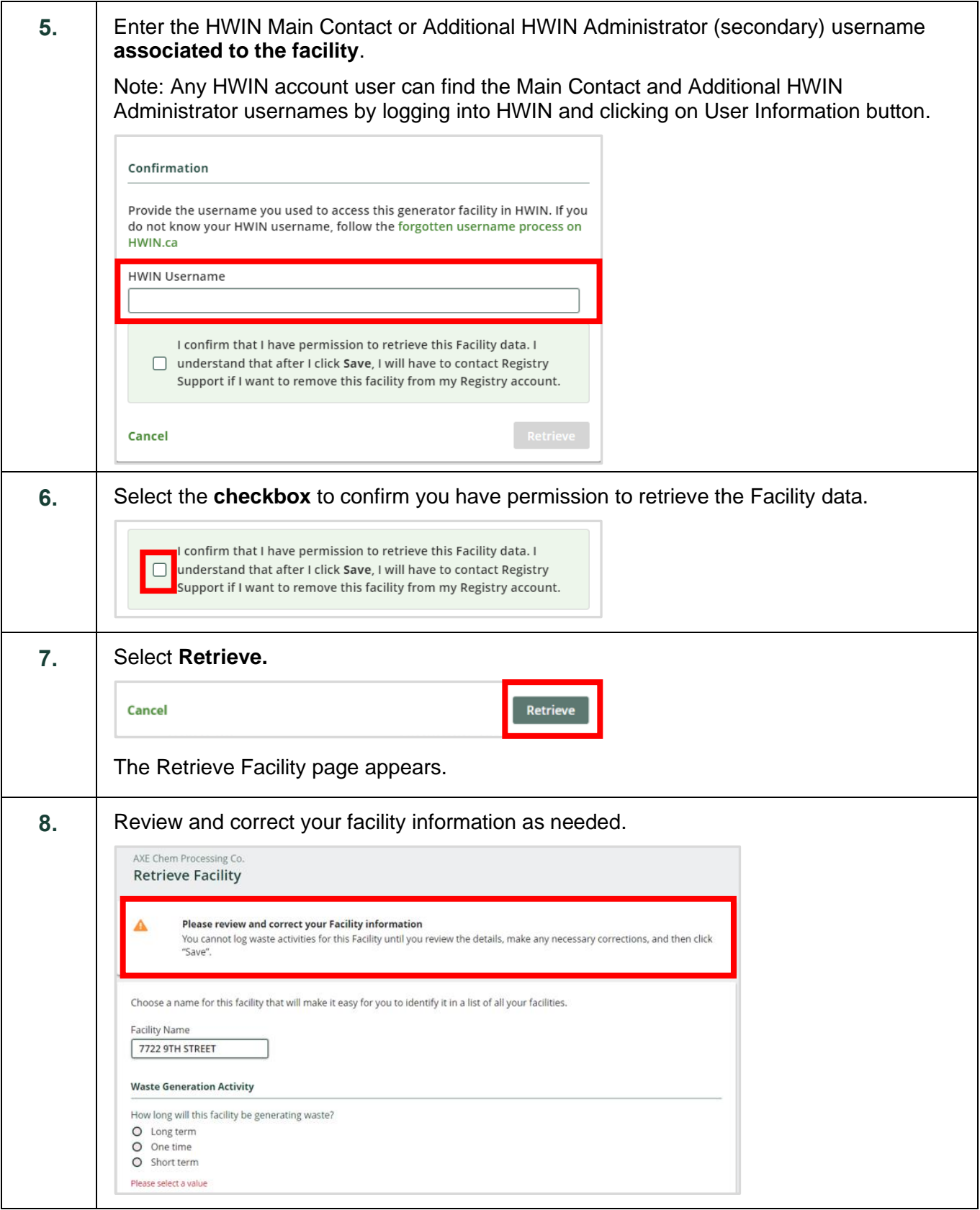

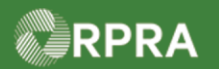

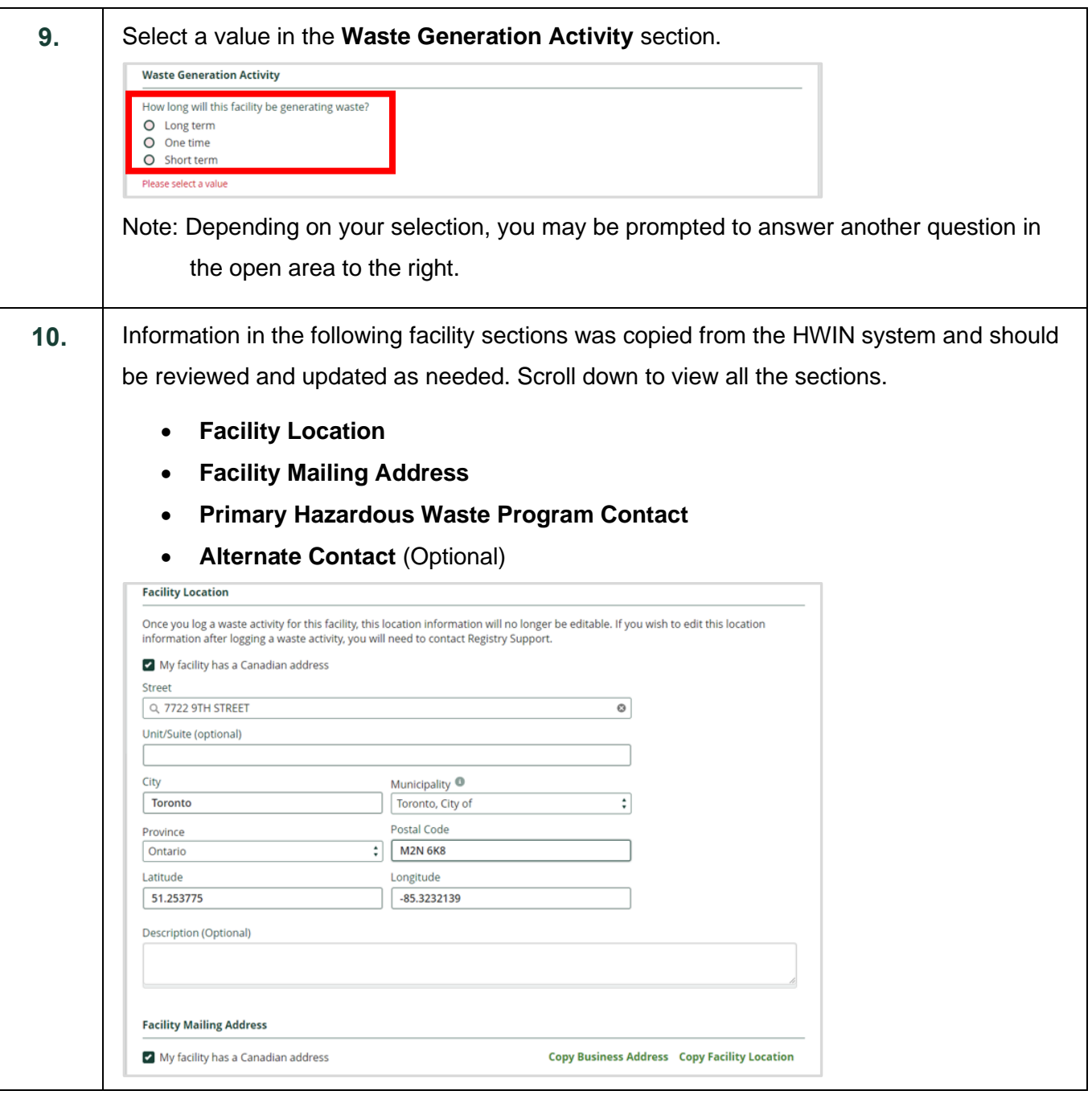

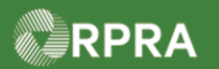

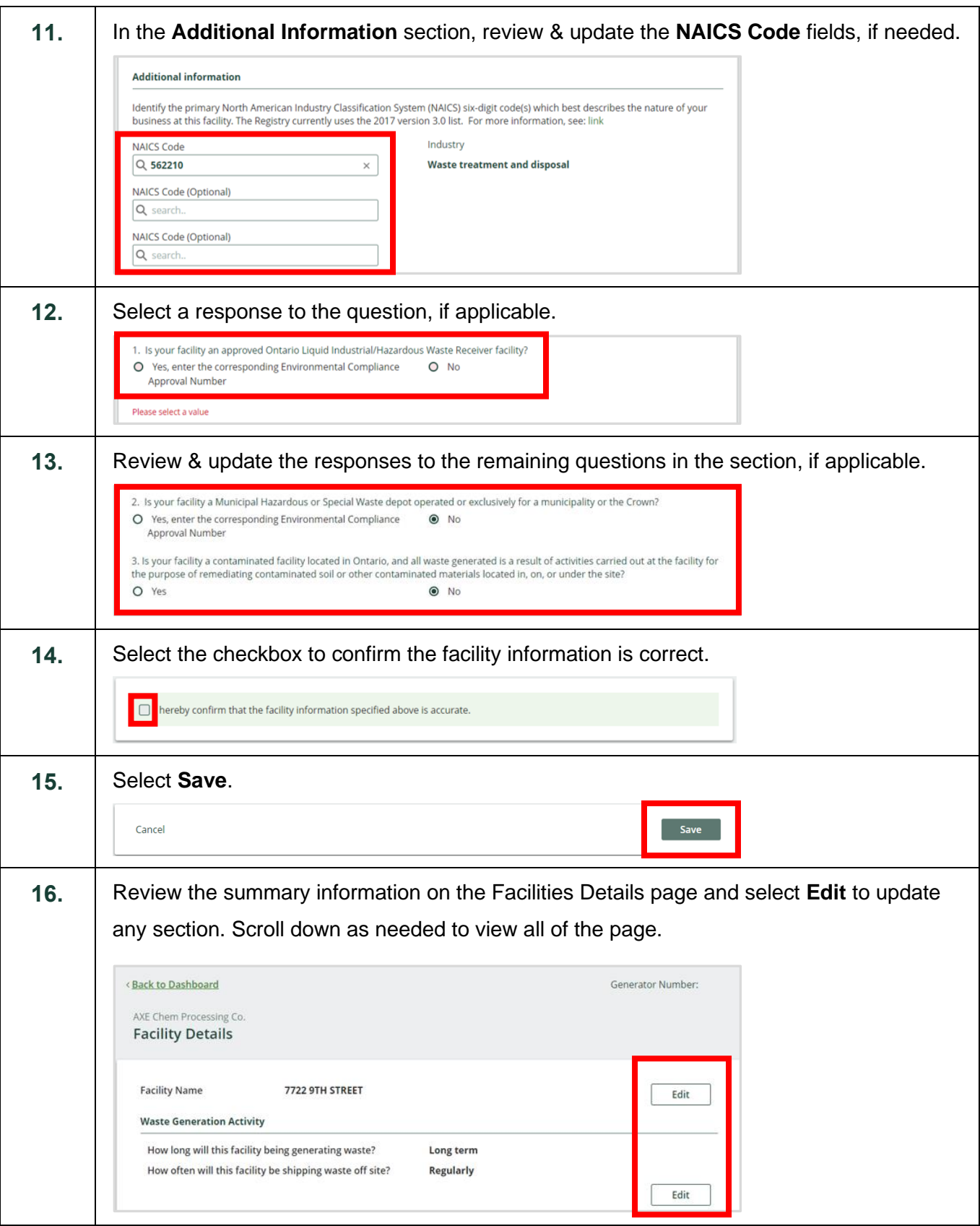

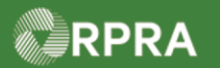

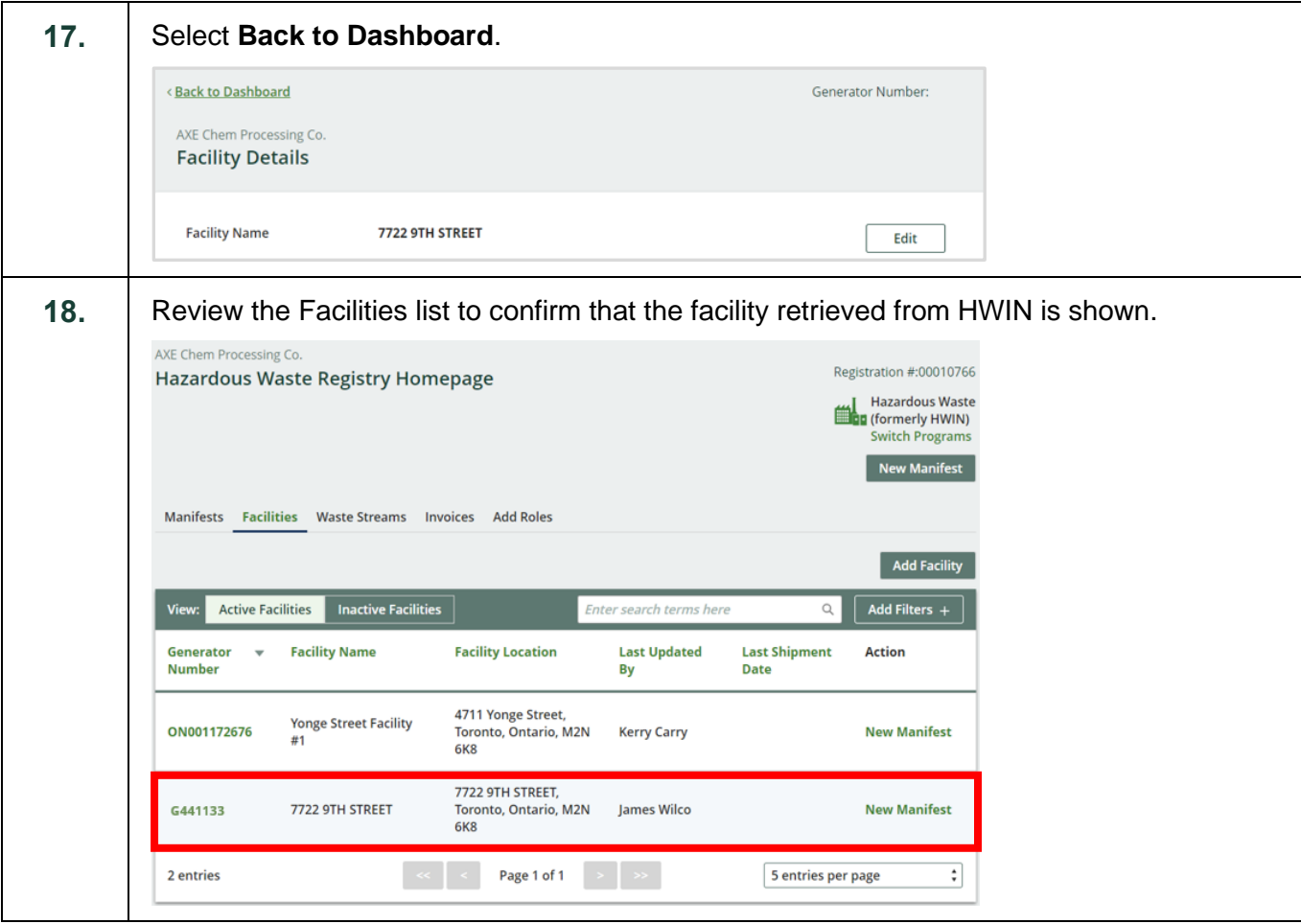